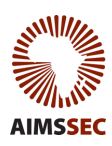

## **AFRICAN INSTITUTE FOR MATHEMATICAL SCIENCES**

**SCHOOLS ENRICHMENT CENTRE (AIMSSEC)**

## **AIMING HIGH**

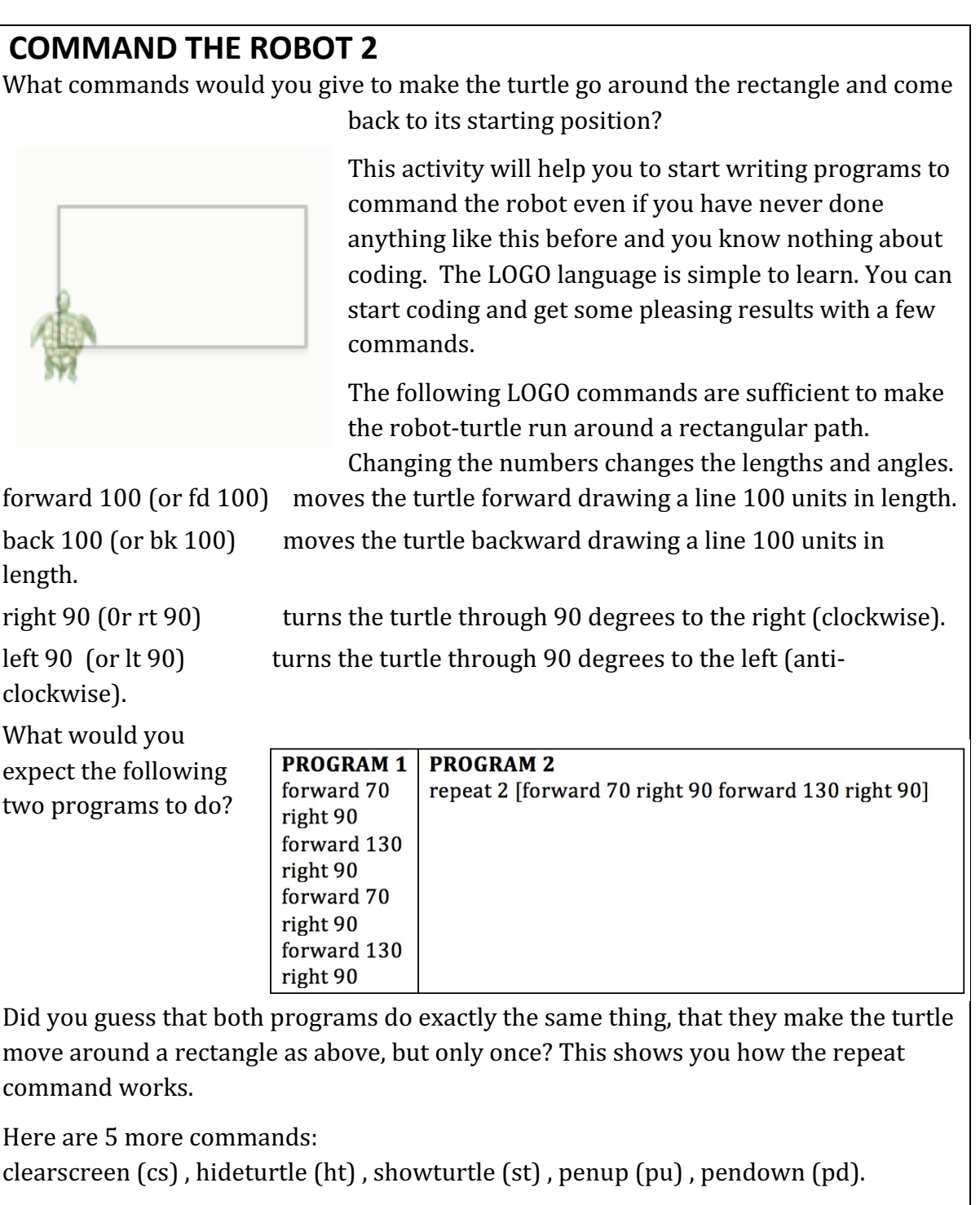

With these commands together with the commands: forward, back, right, left, repeat can you write a program to draw this 5-square pattern?

You can download free Logo software, either FMSLogo for Microsoft Windows from http://fmslogo.sourceforge.net/or

ACSLogo for Mac OS X from http://www.alancsmith.co.uk/logo/ Both come with a Tutorial to help you to get started.

## **HELP**

Experiment and draw some patterns of your own before you try the 5-square challenge.

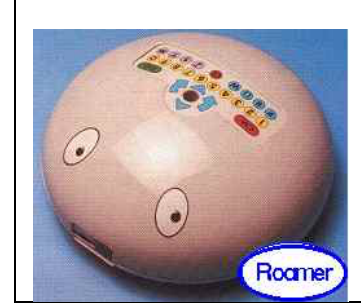

There are small toy robots with a pad of keys on their backs so that children can press keys for  $0, 1, ...9$  and keys for

forward, back, right and left.

Very young children learn to send the robot wherever they want it to go and avoid obstacles on the way.

## **NEXT**

Write a program to draw an equilateral triangle. You can use the commands right  $60$ and left 60. The right and left commands can be used to turm through any angle.

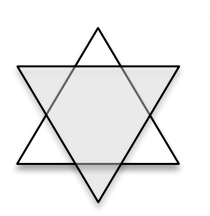

Write a program to draw this star pattern.

Draw your own pattern and write commands for the turtle to draw it.

See **First Forward into Logo** on the NRICH website https://nrich.maths.org/8045 for a series of guided challenges to help you to learn to code in the Logo language, learning a few more commands with each new pattern you draw like the images below. Each challenge helps learners to reinforce and develop understanding of geometry.

This First Forward into Logo Series culminates in an introduction to Lisp programming in Logo to sum simple series and carry out algebraic processes. Logo gives you a sound foundation on which to go forward to learn coding in the latest languages.

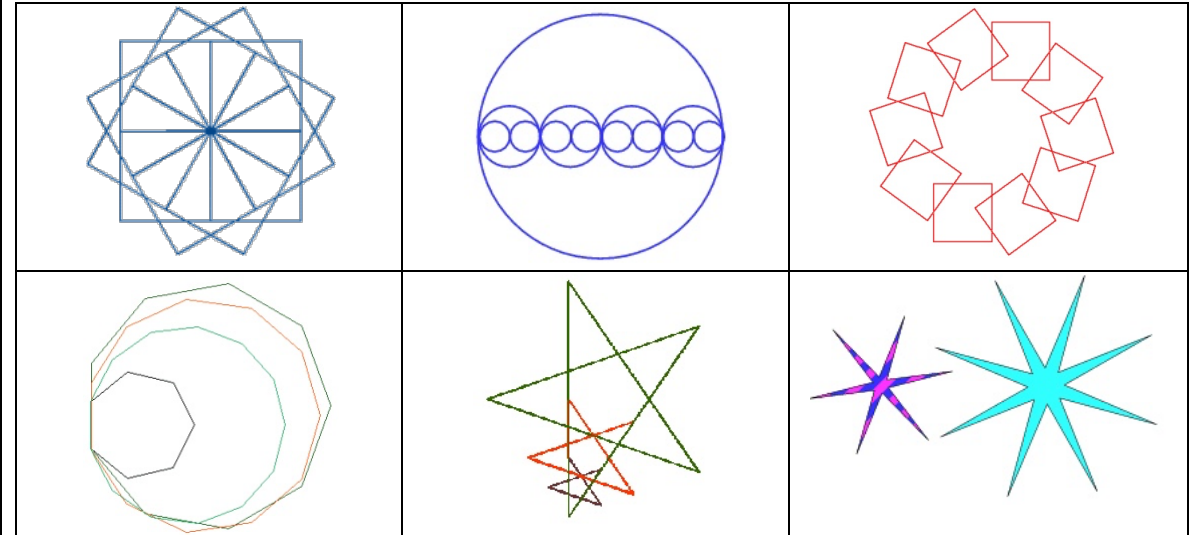